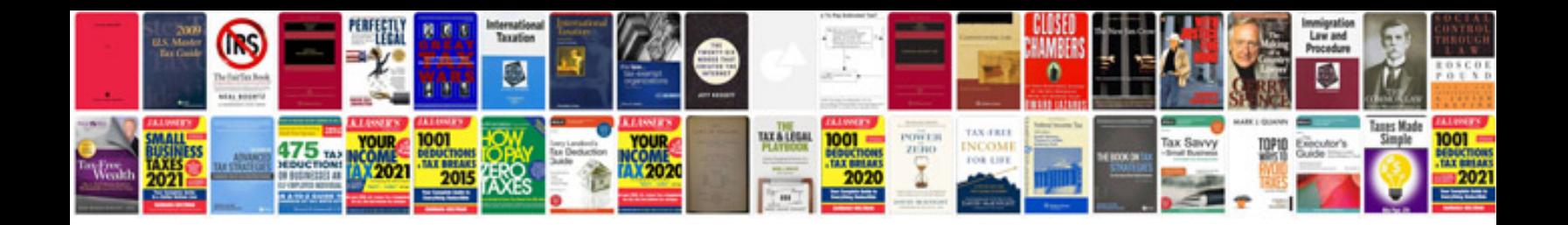

**Card document production i 765**

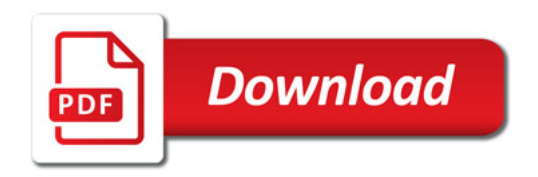

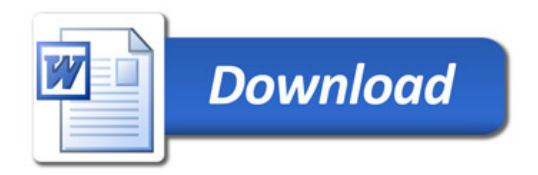